## **State Machines and Statecharts**

#### Part 2 State Machines

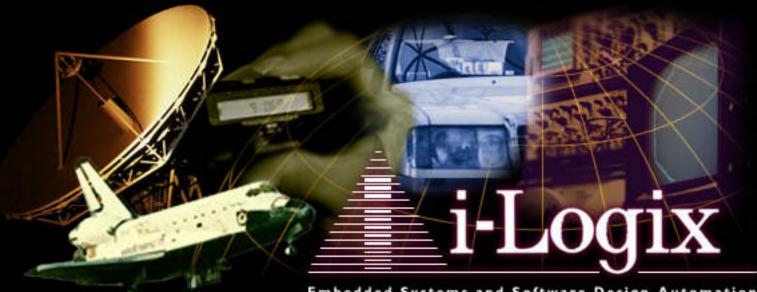

Embedded Systems and Software Design Automation

Bruce Powel Douglass, Ph.D.

Bruce Powel Douglass, Ph.D.

i-Logix

#### How to contact the author

Bruce Powel Douglass, Ph.D. Chief Evangelist *i-Logix, Inc.* 1309 Tompkins Drive Apt F Madison, WI 53716 (608) 222-1056 bpd@ilogix.com

> see our web site www.ilogix.com

# About the Author

- Almost 20 years in safety-critical hard-real time systems
- Mentor, trainer, consultant in realtime and object-oriented systems
- Author of
  - Real-Time UML: Efficient Objects for Embedded Systems (Addison-Wesley, Dec. 1997)
  - Doing Hard Time: Using Object
     Oriented Programming and
     Software Patterns in Real Time
- Partner on the UML proposal
- Embedded Systems Conference Advisory Board

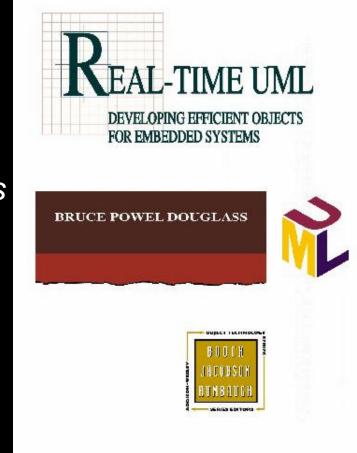

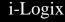

All the best lies are actually true!

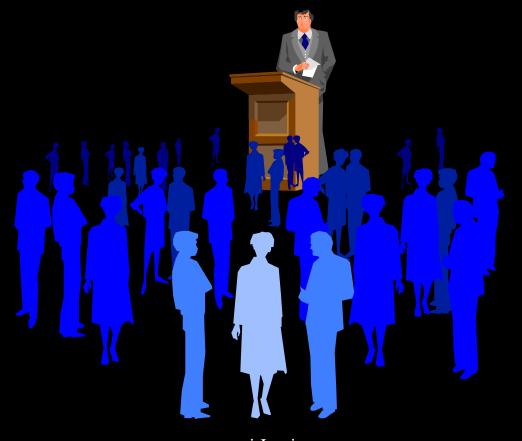

Agenda

Approach taken for this talk

Quick Overview of Finite State Machines

Quick Overview of Harel Statecharts

Advanced Statechart features

Other State Notations

# Approach taken for this talk

 This is meant to be a gentle introduction to states and state machines

This section will be
 mostly on advanced features of statecharts
 other state representations

#### Ask questions if you don't think your neighbor is understanding

#### Finite State Machine Review

• What's a STATE?

• What's a TRANSITION?

- What are the three classes of behavior?
- What kinds of things have state?
- Why model states?

# Simple Example

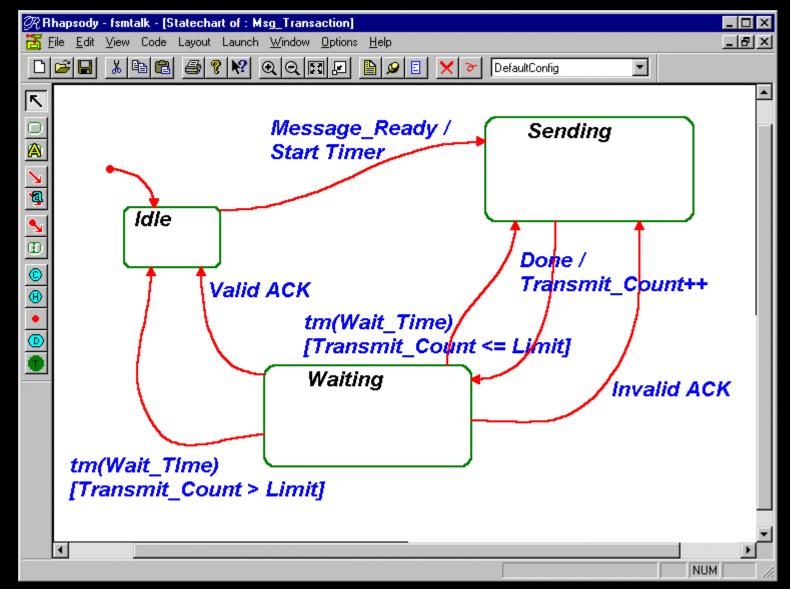

Bruce Powel Douglass, Ph.D.

## **Advanced Statechart Features**

Conditional Transitions
Orthogonal Components
Concurrency
Broadcast transitions
Inherited state behavior

#### **Conditional Transitions**

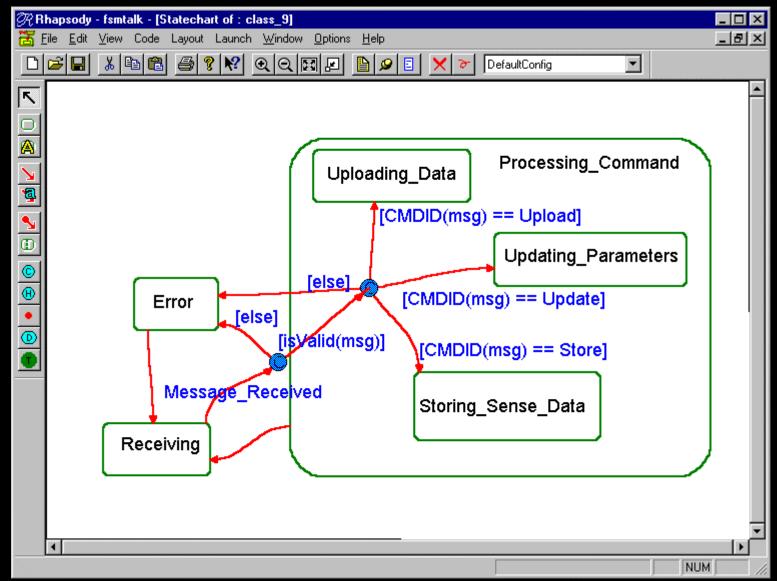

# **Orthogonal Components**

- Model state behavior for independent aspects of objects
- Can be used to model
  - concurrency
  - independent attributes
- Simplify state diagrams by reducing "state explosion"

# **Orthogonal Components**

| tColor Color<br>boolean ErrorStatus<br>tMode Mode | myInstance: myClass |             |  |
|---------------------------------------------------|---------------------|-------------|--|
|                                                   | boolean             | ErrorStatus |  |

enum tColor {eRed, eBlue, eGreen};

enum boolean {TRUE, FALSE}

enum tMode {eNormal, eStartup, eDemo}

#### How do you draw the state of this object?

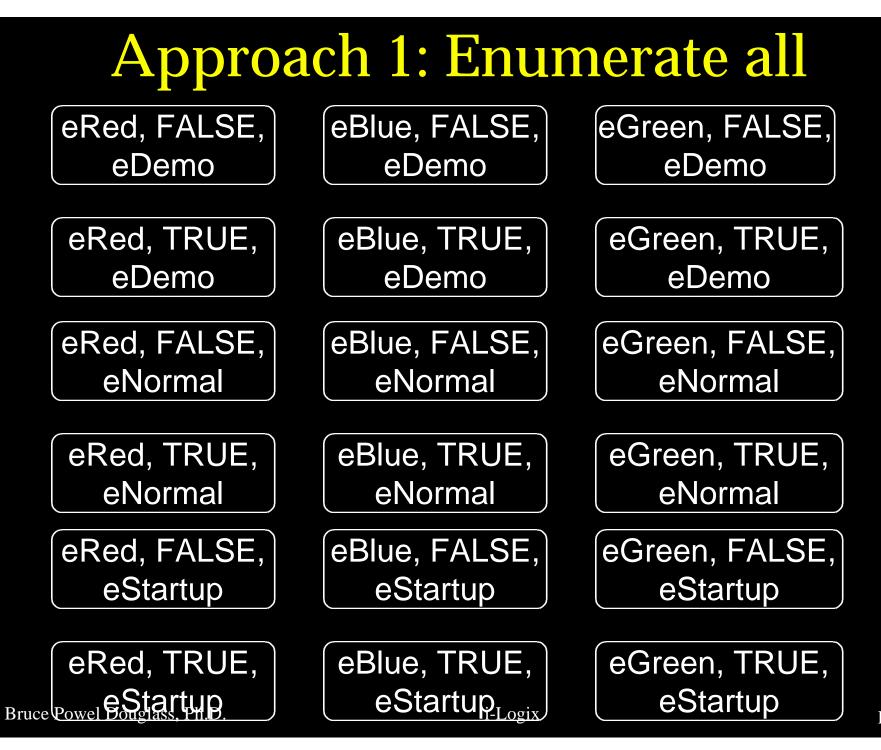

Page 13

# Approach 2

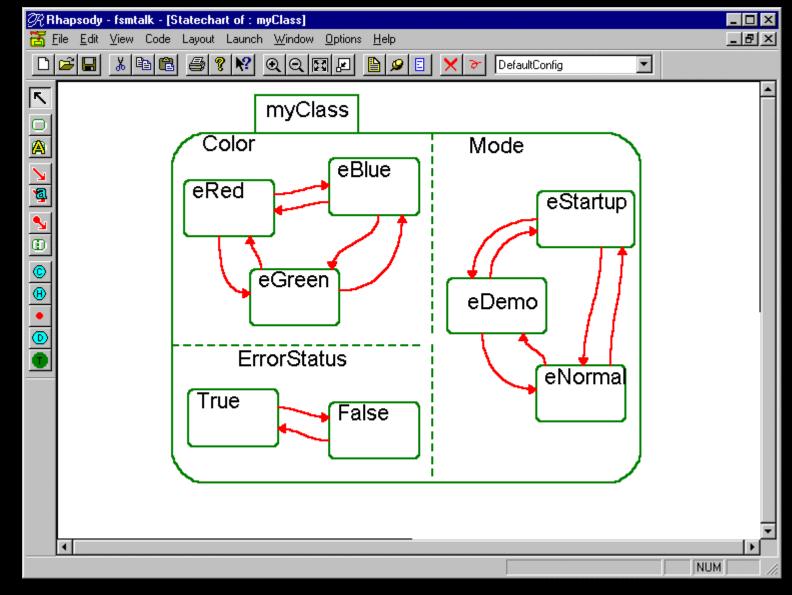

Bruce Powel Douglass, Ph.D.

# What is Concurrency?

 Concurrency is the simultaneous execution of program statements within a system

• Types:

- Pseudo-concurrency (Single CPU)
- True Concurrency (Multiple CPUs)

## **Pseudo-Concurrency**

# Heavy-weight (process) Each process has its own data and code space

# Light-weight (thread) Each thread shares a common data and code space

# Synchronization Models

#### Sharing data

- Shared variables
- Message passing
- Types of synchronization
  - Synchronous
  - Asynchronous
  - Balking
  - Timeout

# Synchronization Models

- Operations may be
  - Guarded
  - Synchronous
  - Simple (i.e. function calls)
- Events imply
  - Asychronicity
  - Event queues

# **UML Concurrency**

- Each thread is based from a single "active" object
- All components of the active object inherit the composite's thread
- Each thread must have its own event queue

## **Concurrent Statecharts**

- Many embedded systems consist of multiple threads, each running an FSM
- State charts allow the modeling of these parallel threads

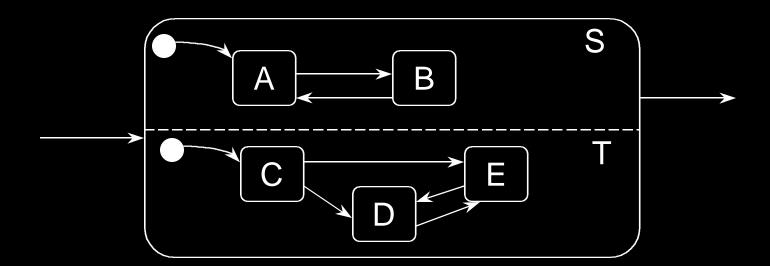

#### **Concurrent State Charts**

- States S and T are active at the same time as long as X is active.
  - Either S.A or S.B must be active when S is active
  - Either T.C, T.D, or T.E must be active when T is active

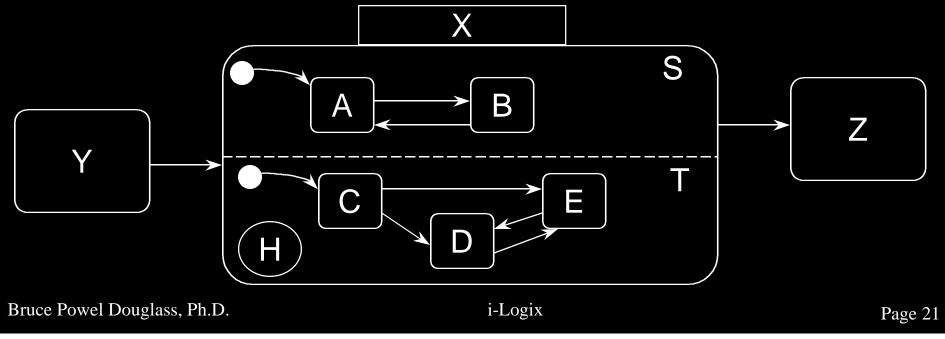

# **Concurrent State Charts**

- When X exits, both S and T exit
  - If S exits first, the FSM containing X must wait until T exits
  - If the two FSMs are always independent, then they must be enclosed at the highest scope

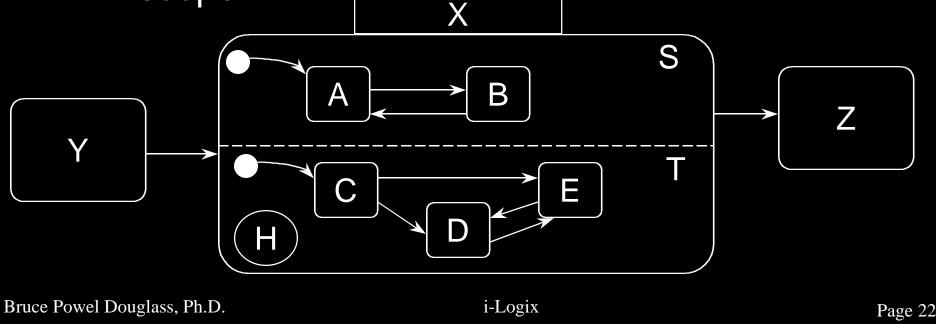

## **Explicit Synchronization**

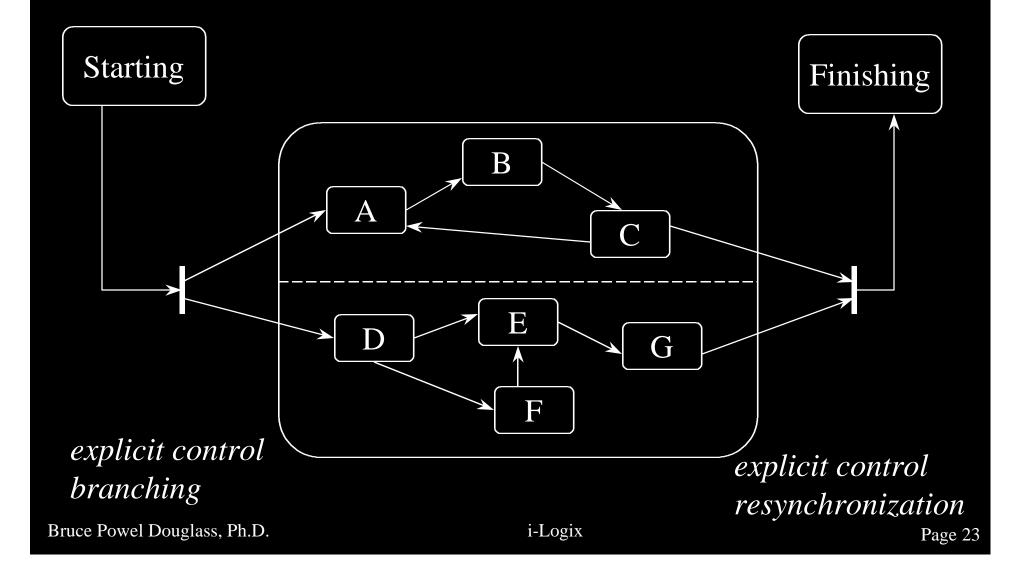

## **Example Concurrent FSM**

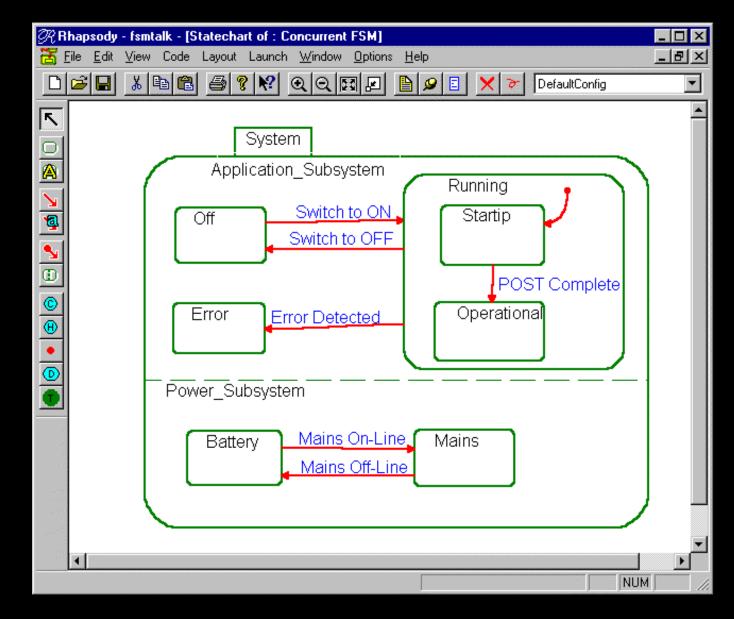

Bruce Powel Douglass, Ph.D.

Communication in Concurrent FSMs

- Broadcast events
  - Events received by more than one concurrent FSM
  - Results in transitions of the same name in different FSMs

#### Propagated transitions

 Transitions which are generated as a result of transitions in other FSMs

# **Propagation and Broadcasts**

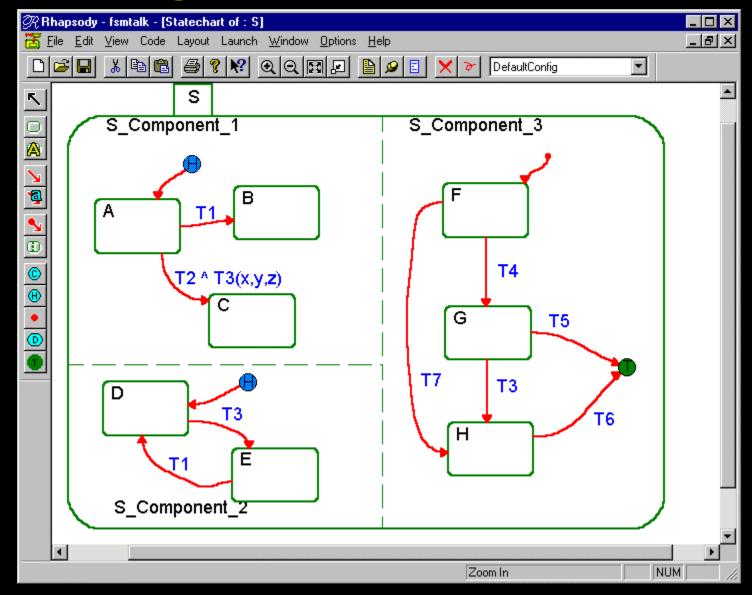

Bruce Powel Douglass, Ph.D.

#### **Inherited State Behavior**

 Two approaches to inheritance for generalization of reactive classes - Reuse (i.e. inherit) statecharts of parent Use custom statecharts for each subclass Reuse of statecharts allows - specialization of existing behaviors addition of new states and transitions makes automatic code generation possible

## **Inherited State Behavior**

- Assumes Liskov Substitution Principle for generalization:
  - A subclass must be freely substitutable for the superclass in any operation
- You CAN
  - Add new states
  - Elaborate substates in inherited states
  - Add new transitions and actions

#### • You CANNOT

- Delete inherited transitions or states

#### **Inherited State Models**

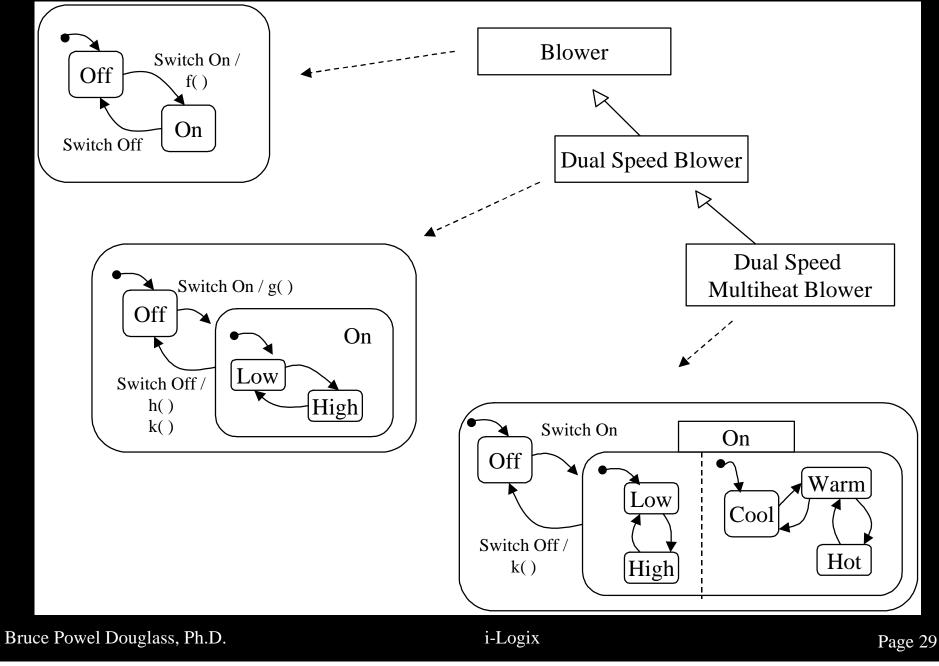

# FSM Example: VVI Pacemaker

2 key objects executing concurrently
 – Communications object
 – Pacing Engine object

Each can be modeled as an FSM

#### • IT IS NOT APPROPRIATE **NOT** TO USE CONCURRENCY IN THIS APP

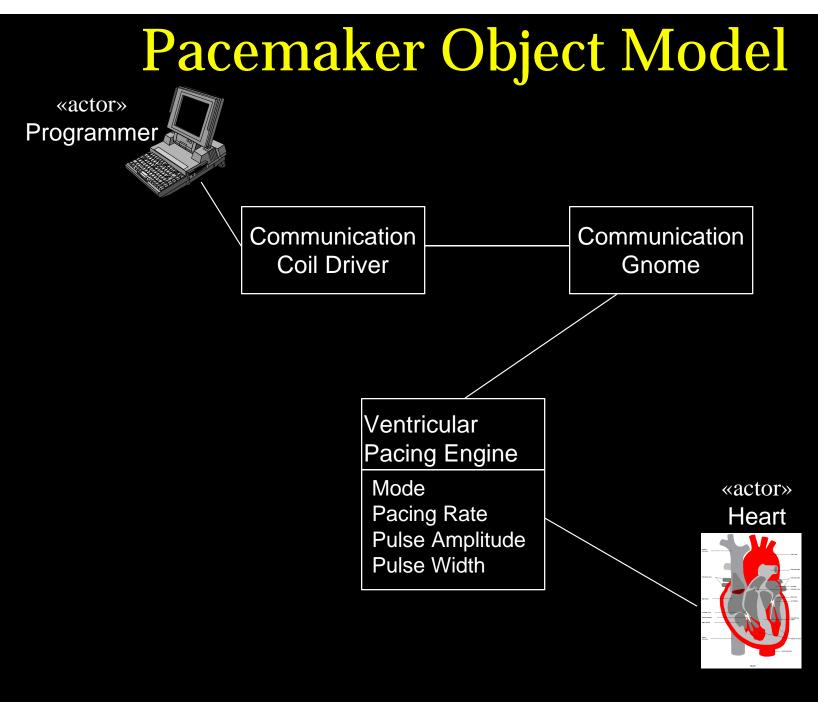

# Ventricular Pacing Engine States

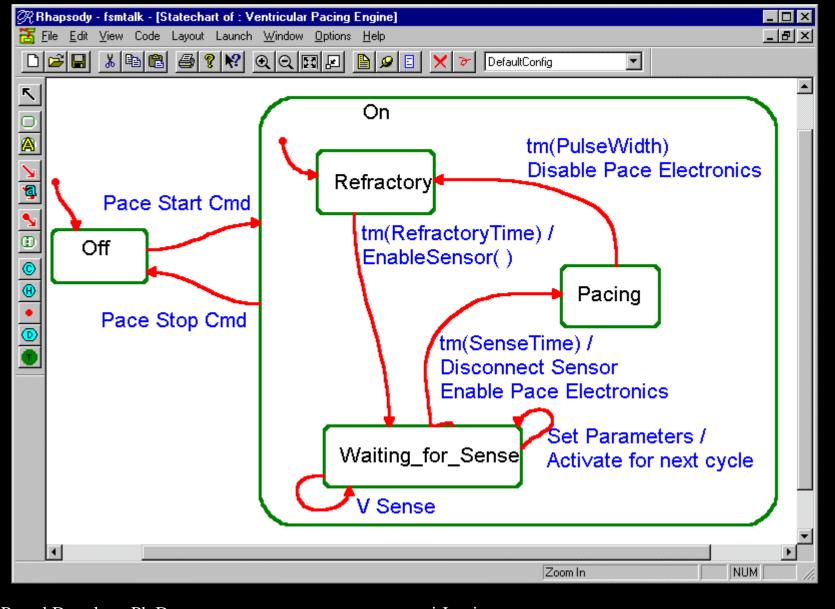

Bruce Powel Douglass, Ph.D.

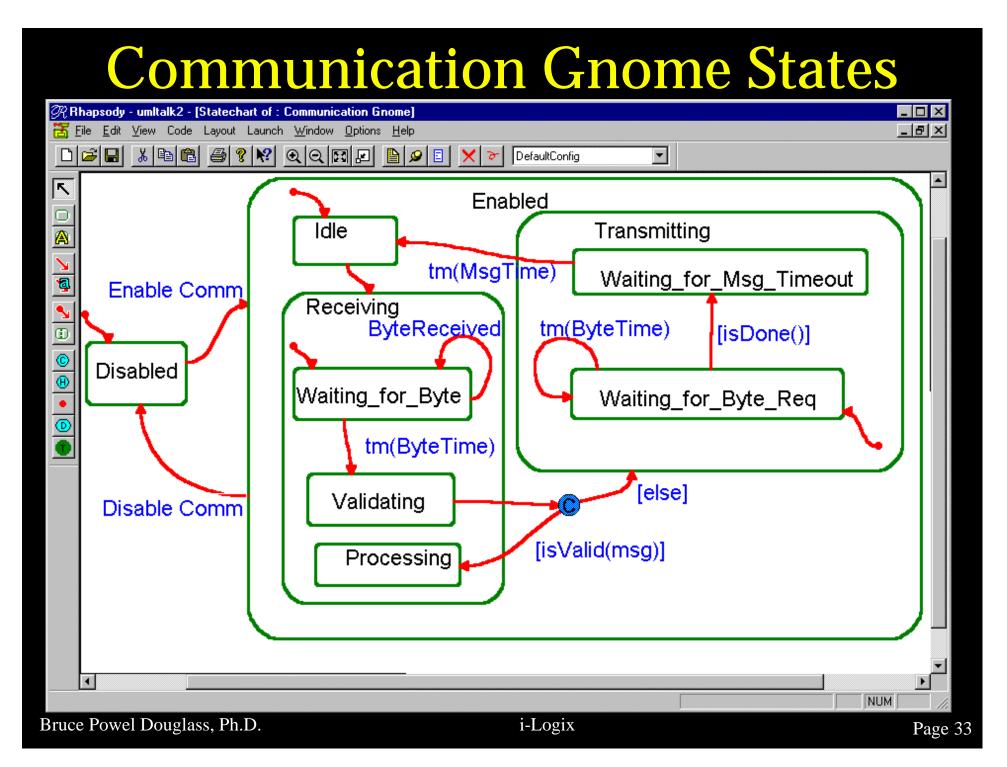

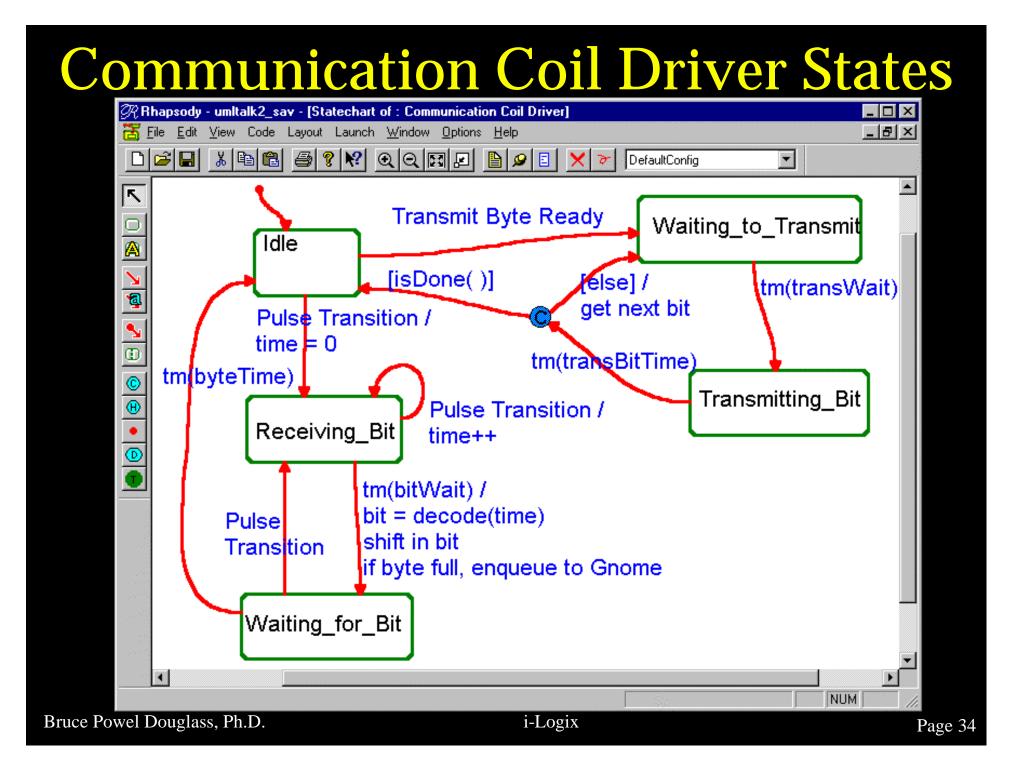

# New Pacemaker Spec

- Both Atrial and Ventricular Pacing must be supported:
  - AAI, AAT, VVI, VVT, AVI
- Behavior for AAI is the same as VVI except it is a different object instance
- Behavior for AAT is the same as VVT except it is a different object instance
- Atrial behavior in AVI is different from ventricular behavior

# **Pacemaker Inherited States**

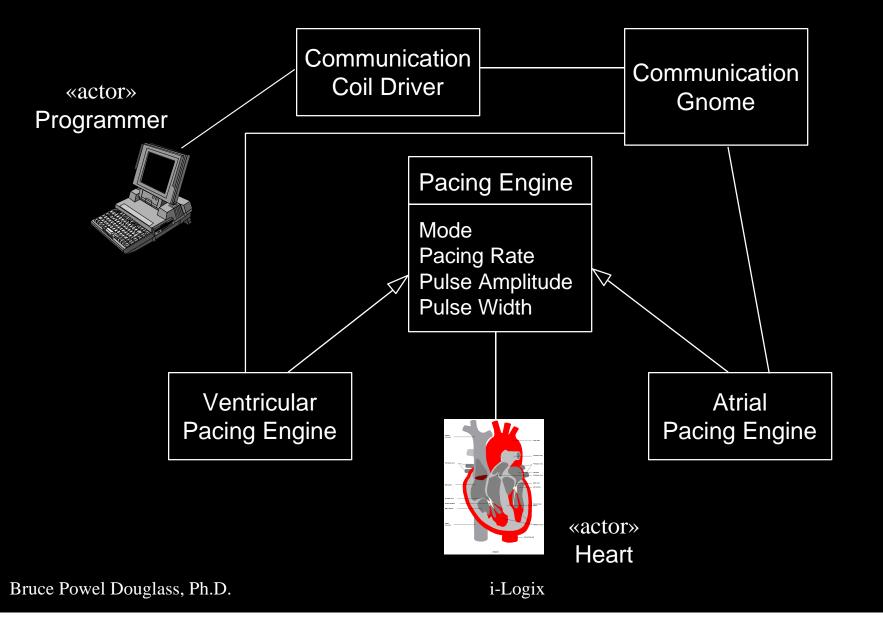

#### **Pacing Engine States**

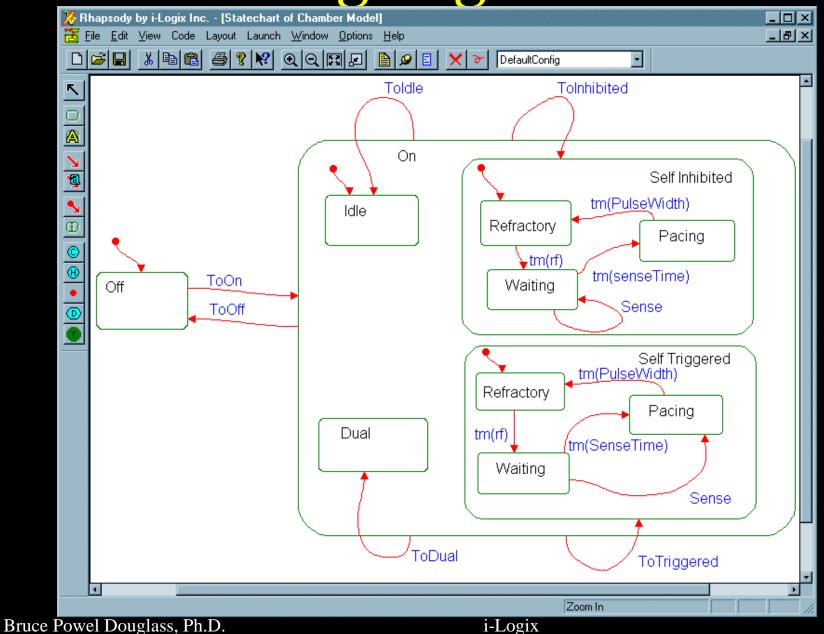

Page 37

#### Atrial AVI Mode State

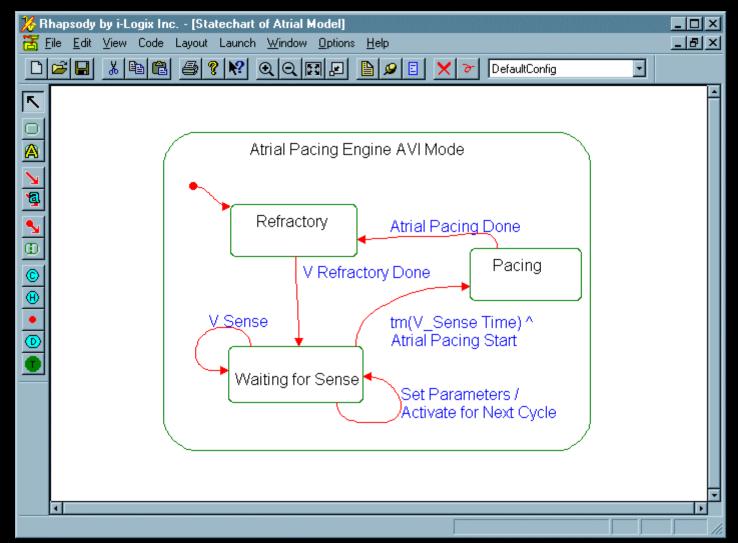

#### Ventricular AVI Mode State

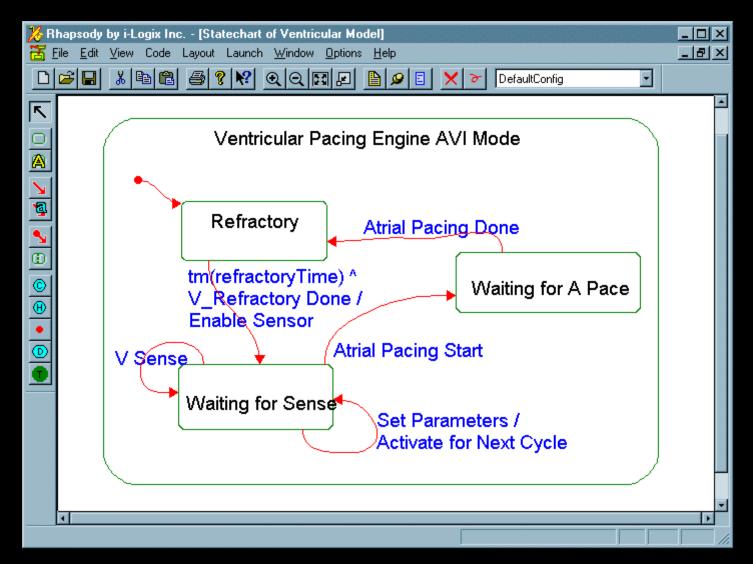

#### What is shown in Statecharts?

Complete state space
Static structural view
Supports

Nesting
Concurrency

- Propagated transitions
- Broadcast Transitions

#### **Other State Notations**

State Transition Tables
State Specifications
Augmented Message Sequence Diagrams
Timing Diagrams
Petri Nets

#### **State Transition Tables**

#### Arranged as

- Source x Target state
- Source State *x* Transition
- Statecharts are very good at showing the structure of the state space
- Tables are very good at identifying missing transitions
- Shlaer & Mellor say you should do both

## State Table for VVI Engine

#### transitions

|   |            | Stop | Start | Done | Timeout | V Sense | Set Param |
|---|------------|------|-------|------|---------|---------|-----------|
| 1 | Off        | -    | 4     | -    | -       | -       | -         |
| 2 | Refractory | 1    | -     | -    | 4       | -       | -         |
| 3 | Pacing     | 1    | -     | 2    | -       | -       | -         |
| 4 | Waiting    | 1    | -     | -    | 3       | 4       | 4         |

states

#### What's shown in State Tables?

- Complete state space
- Good for seeing missing/erroneous transitions
- No concurrency (one thread per table)
- Propagated transitions
- Broadcast transitions
- No actions

## Object (Module) State Specifications

- Work in conjunction with statecharts and state tables
- Textual specifications

#### **State Specifications**

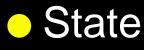

- Name
- Description
- Activities
- Transitions accepted
- Transitions
  - Name
  - Guards
  - Event List
  - Actions List

Bruce Powel Douglass, Ph.D.

#### **State Specifications**

- Easy to define requirements which are
   Testable
  - Traceable (good for TUV, FDA, DoD)
- Can fully describe and define the states and transitions
- Recommendation: Put all three in a single object behavioral document
  - Statecharts
  - State tables
  - State specifications

#### **Augmented Sequence Diagrams**

#### Dynamic

- Do not show full state space
- Show specific thread through the state space
  - "Scenario"

# Can be augmented with State indicators Good for "walking through" behavior Do not replace static structural views

#### Sequence Diagrams

- Vertical lines represent objects
- Horizontal arrows represent messages (incl. transitions)
- Time flow from the top of the page downwards
- Sequence only is shown normally

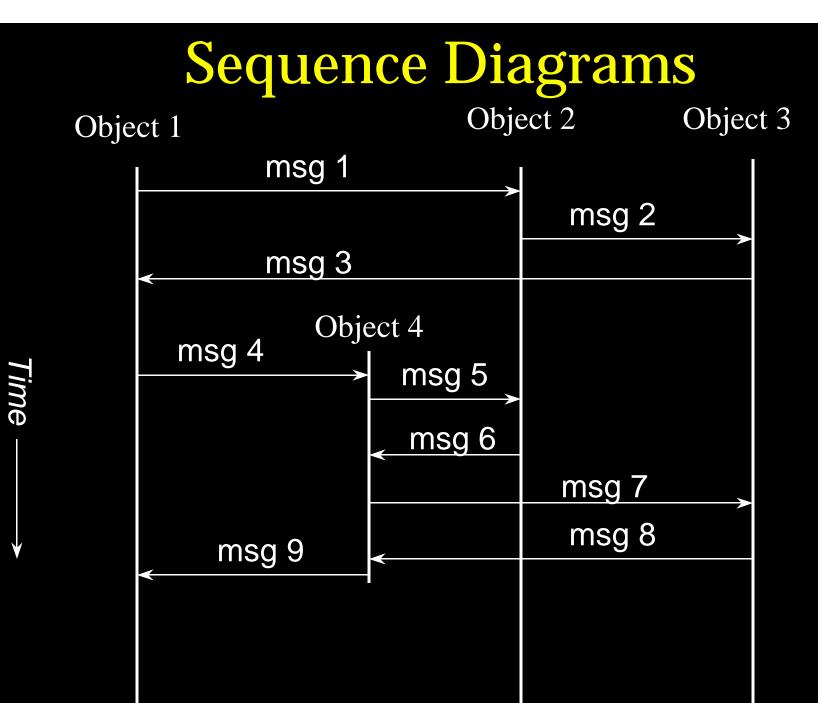

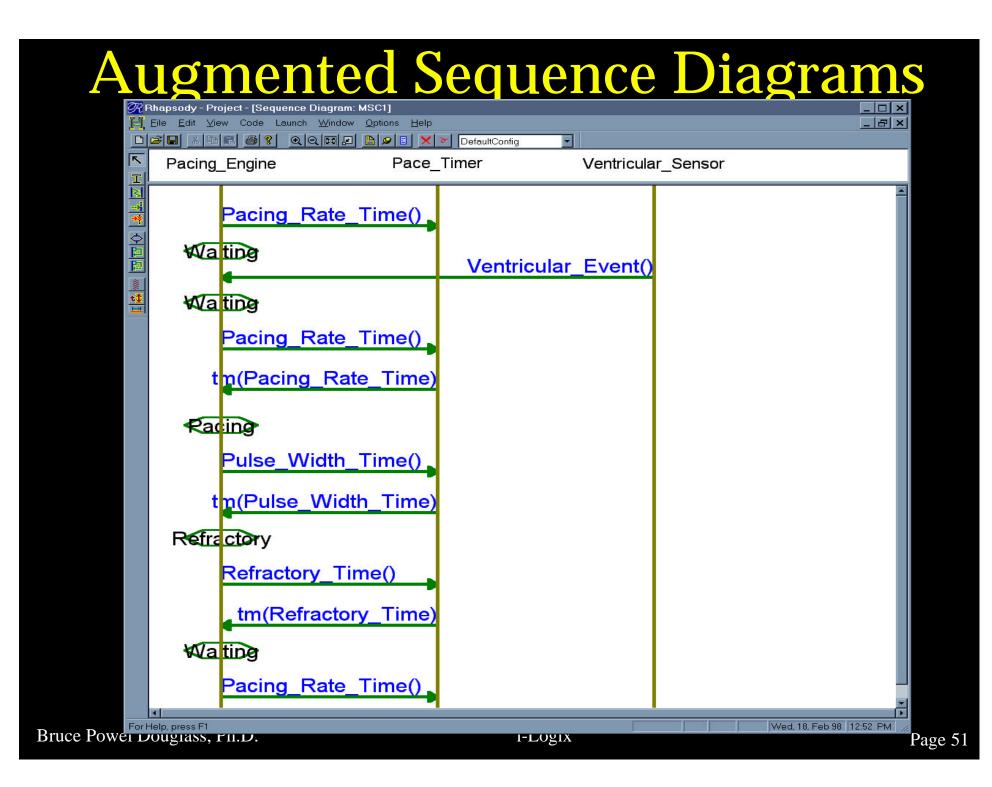

#### **Adding Time Annotations**

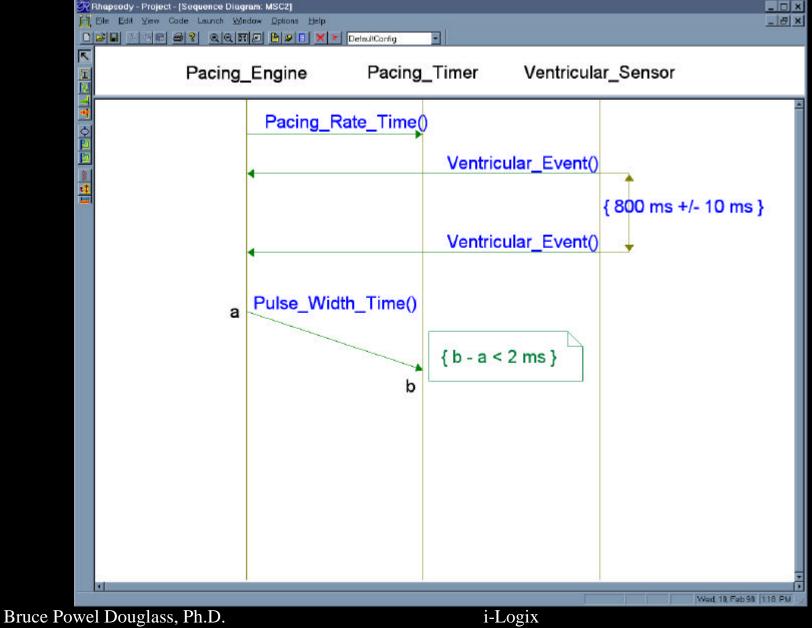

What's shown in Augmented Sequence Diagrams?

- Dynamic scenarios
  - typically a single state chart will result in many ASDs
- Good place to add dynamic timing information
- Not all messages result in state transitions

# **Timing Diagrams**

#### Familiar

- Used by electrical engineers
- Show state along vertical axis
- Show linear time along horizontal axis
- Depict particular scenarios
- For usage see
  - Real-Time UML: Efficient Objects for Embedded Systems (Addison-Wesley, Oct. 1997)
  - Doing Hard Time: Using Object Oriented
     Programming and Software Patterns in Real Time
     Applications (Addison-Wesley, Spring 1999)

Bruce Powel Douglass, Ph.D.

#### Simple Timing Diagram

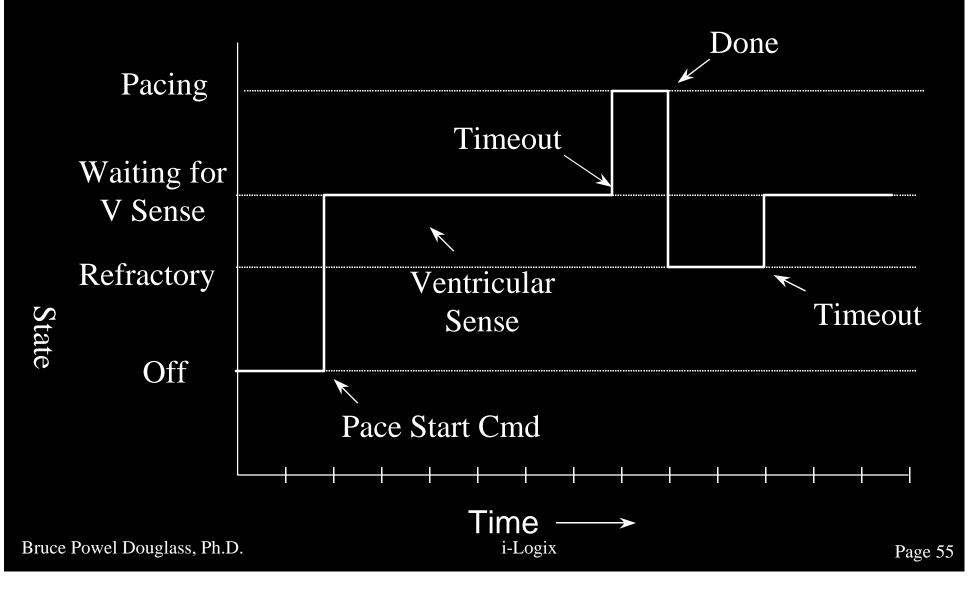

## **Complex Timing Diagram**

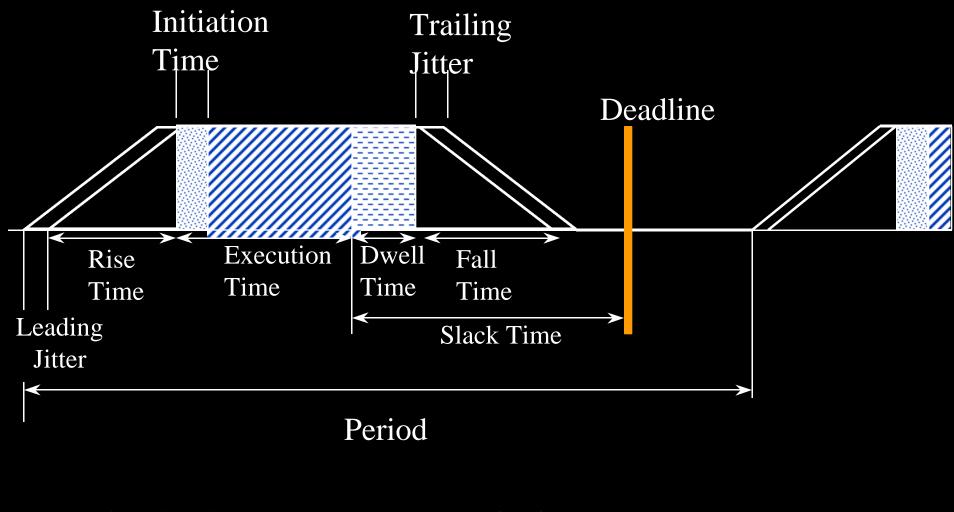

### Example with jitter and rise times

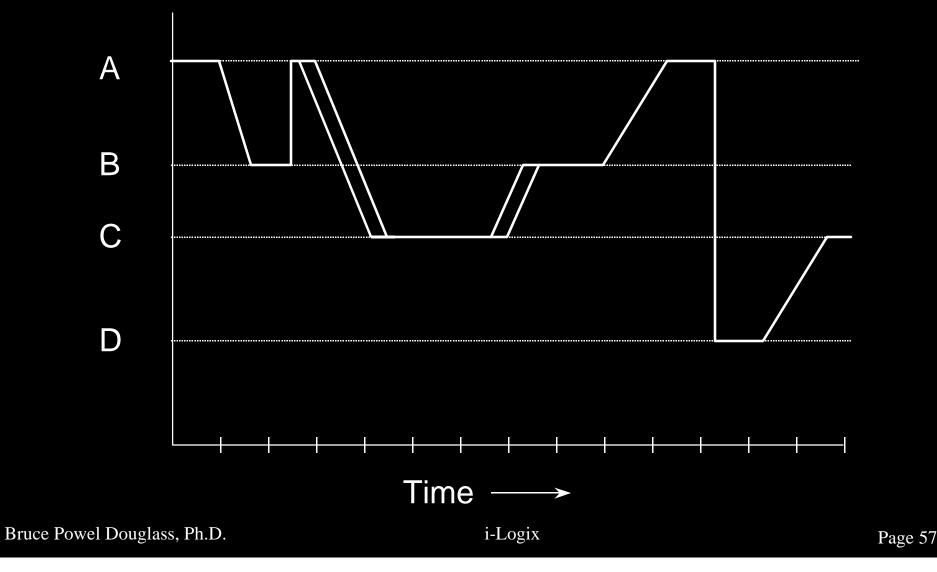

#### **Example with Dwell and Slack**

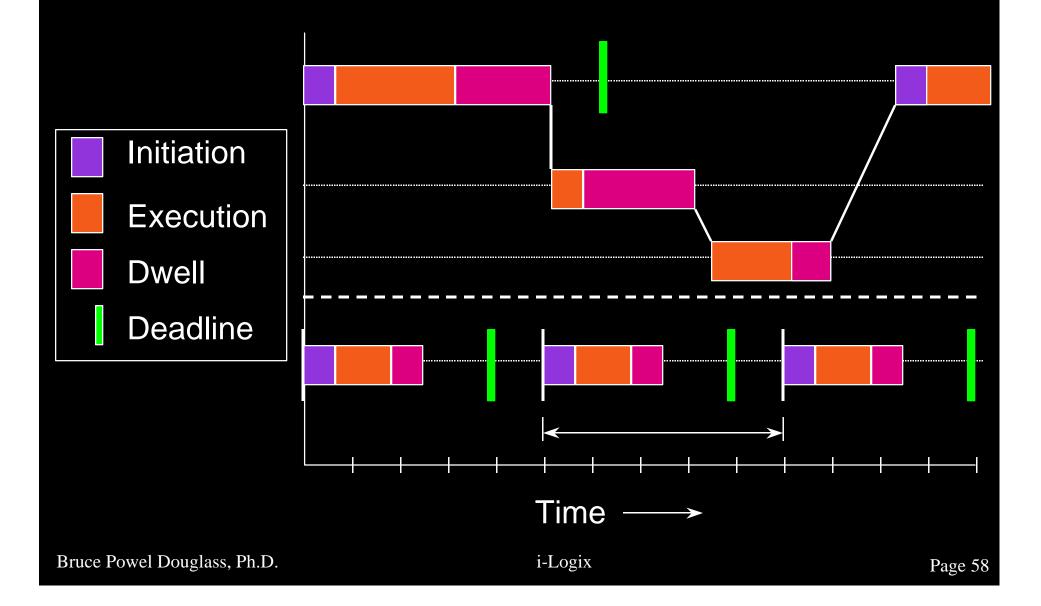

#### **Concurrency in Timing Diagrams**

 Concurrency can be shown by creating horizontal "bands" of states
 Usually one band per object

 Shows the timing relationships between concurrent threads

#### **Concurrency in Timing Diagrams**

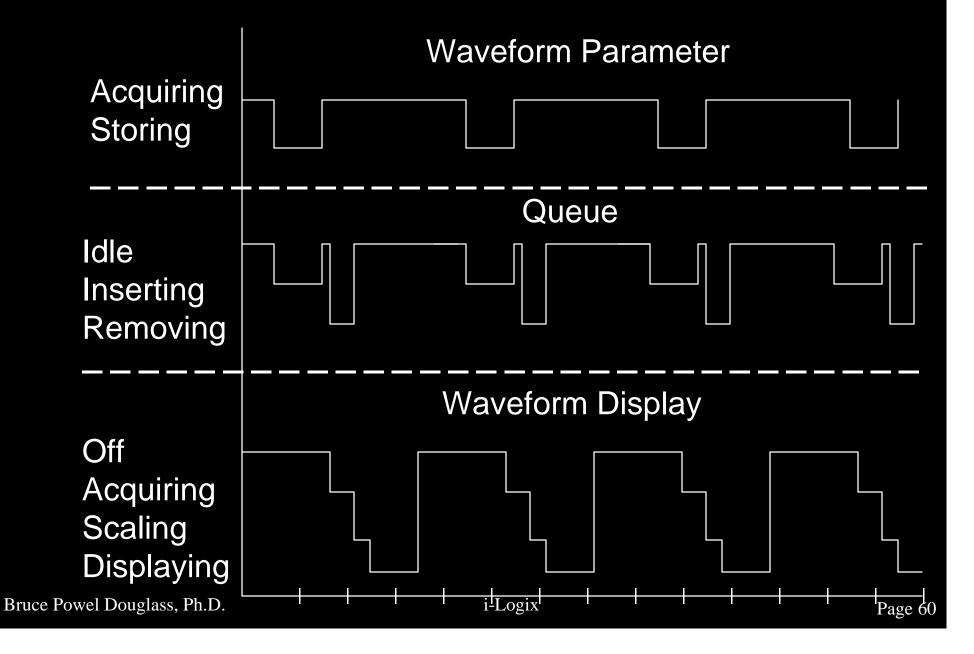

# Other Applications of Timing Diagrams

- Show timing relationships of functional call threads
- Show testable time budgets
- Assist in understanding RMA results
- Shows sequence of states and object reactions to events

# What's shown in Timing Diagrams?

- Good view of overall time
- Timing of interaction of concurrent states
- Timing details
  - Jitter
  - Execution time
  - Dwell time
  - Slack time
  - Rise and Fall time

#### Petri Nets

 Petri nets are a generic modeling tool FSMs are a special case of Petri nets Petri nets are defined as a set of - Places which hold tokens – Tokens small filled circles - Arcs directed lines - Transitions bars connecting arcs from places to places Petri nets can show concurrency by permitting multiple tokens

#### Petri Net Rules

- A Petri net is executed by moving tokens
- A transition can fire iff all of its input places contain tokens
- The firing of a transition
  - Removes a token from each input place
  - Puts a token in each output place
- The number of tokens a place can hold is called its *capacity*

#### Simple Petri Net

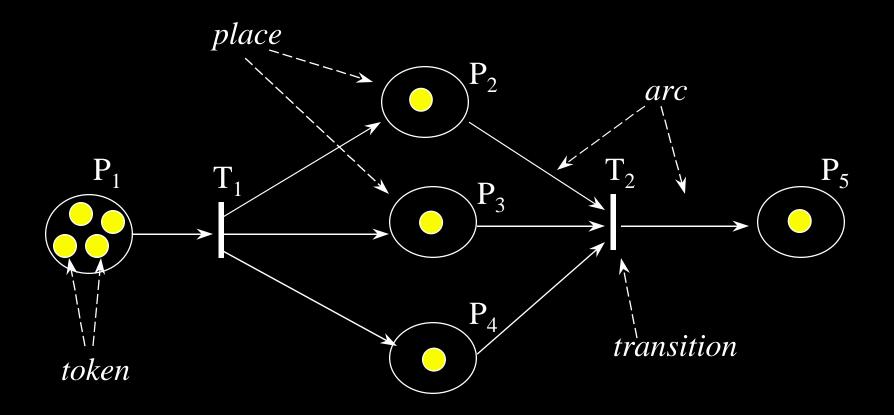

### **Standard Programming Constructs**

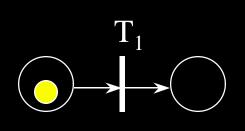

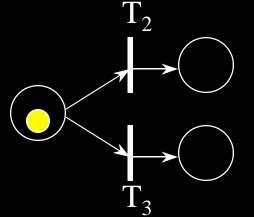

Sequencing

Selection (or contention)

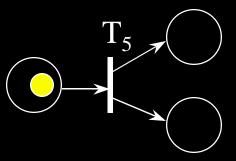

Explicit Control Branching

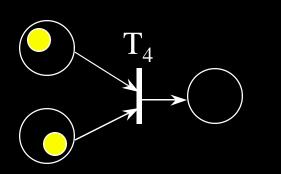

Explicit Control Synchronization

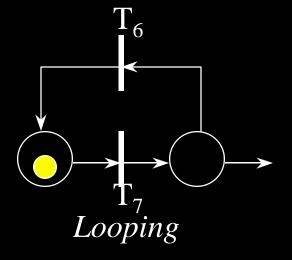

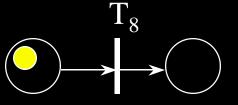

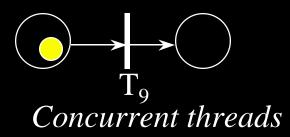

Bruce Powel Douglass, Ph.D.

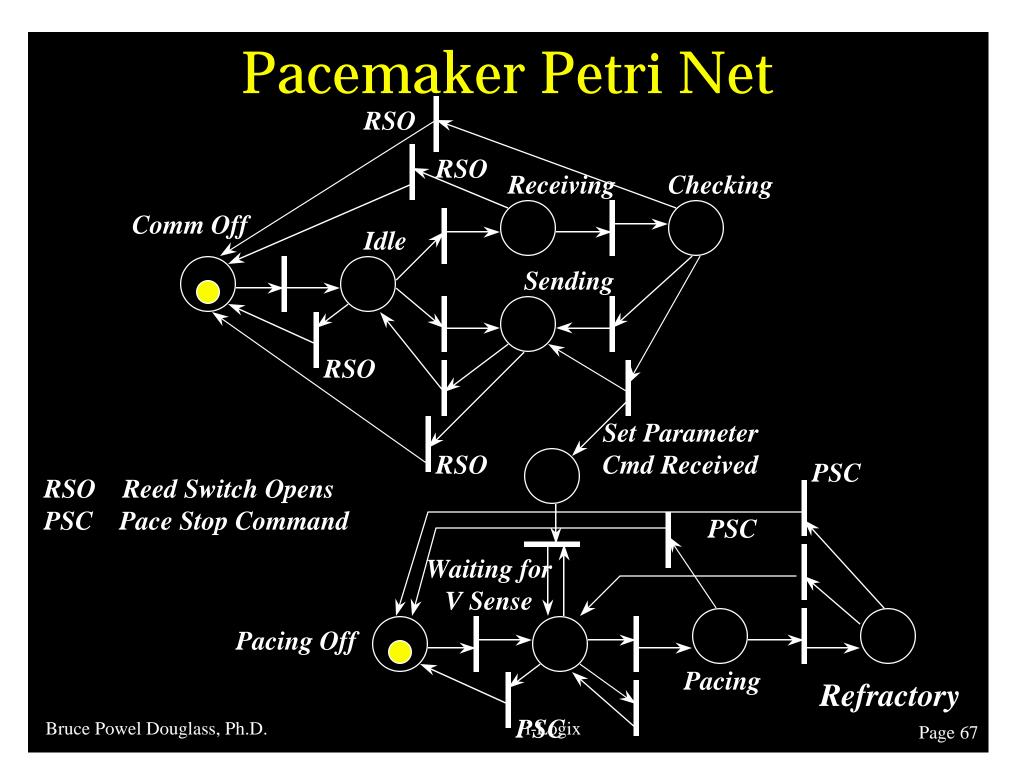

#### **Time-Augmented Petri Nets** Display Timer Timer Interupt Interrupt *MIT=8* MIT=32MS MS Queue Dequeue ECG Value Read ECG Value Capacity=500 *MFF=32* MFF=8

Example above shows a queuing model between two asynchronous threads: ECG Waveform acquisition and display

#### What's Shown in Petri Nets?

- Generalized behavior (incl. state behavior)
- Concurrency
- Can be augmented with time
- Many different extensions are available
- Petri nets suffer from
  - lack of scalability because they are flat like Mealy-Moore state models
  - lack of tools

#### FSMs and Development Process

#### • FSMs apply to OBJECTS

- Sensor object
- Queue object
- Pacemaker pacing engine object
- Language parser object

#### **Structured Process**

- Identify behavioral functions that exhibit state behavior
- For each such function, design a FSM
  - For each state, define
    - Valid transitions
    - Actions
    - Activities

Decide on an implementation strategy

#### **Object Oriented Process**

- Identify classes and objects
- Identify which classes have FSMs
- Define a single FSM for each relevant class
  - For each state, define
    - Valid transitions
    - Actions
    - Activities

Decide on an implementation strategy

## **Implementation Strategies**

Case/Switch statements
FSM Generator
Centralized state machine
Separate state machines for each FSM object

### **Case/Switch Statements**

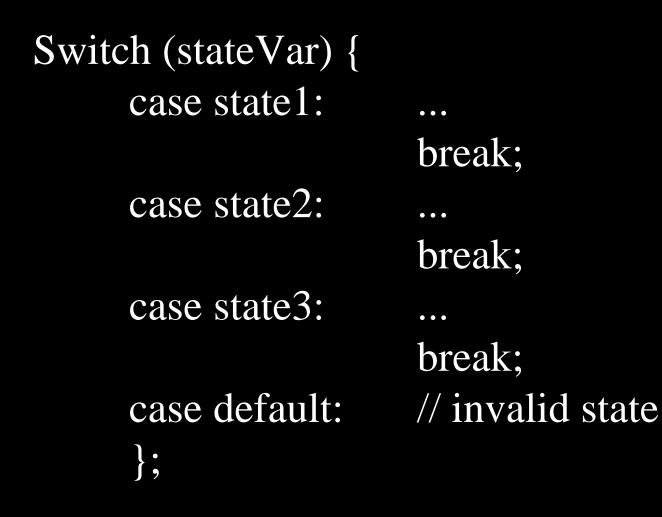

### **Case/Switch Statements**

```
Switch (stateVar) {
  case state1: switch(transition) {
              case T1:
                          break;
              case T2:
                          break;
              case default: // invalid transition
              };
              break;
```

### **Centralized State machine**

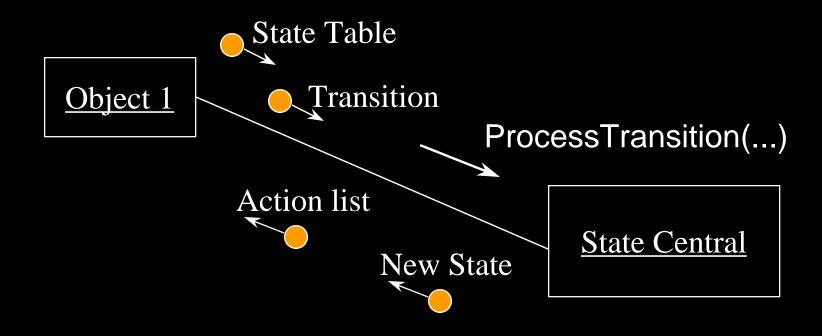

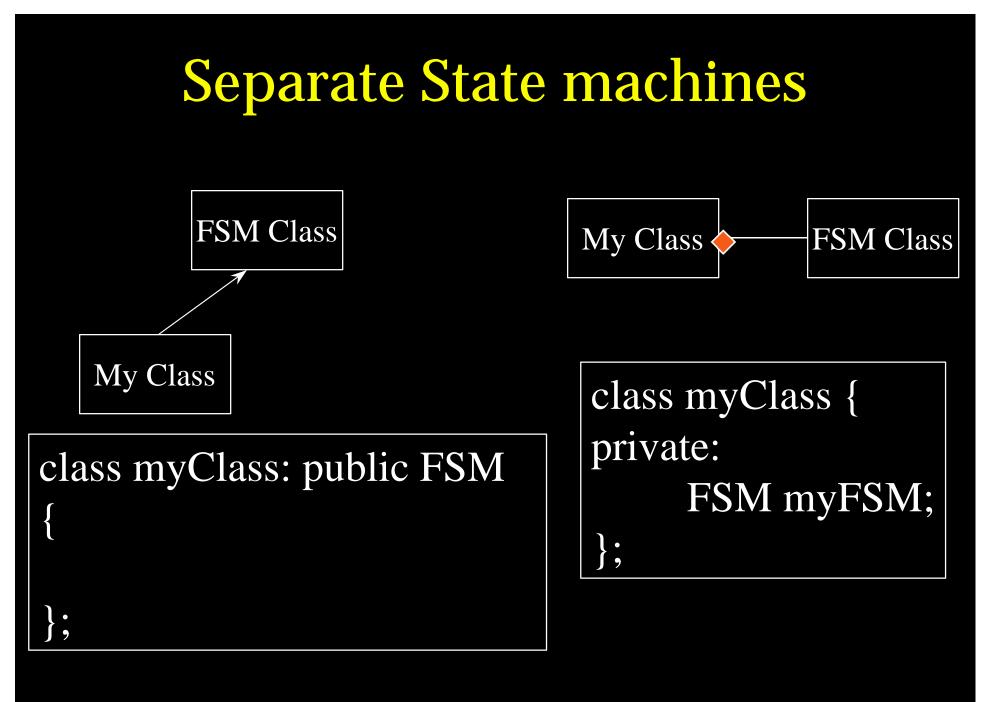

### **Separate State Machines**

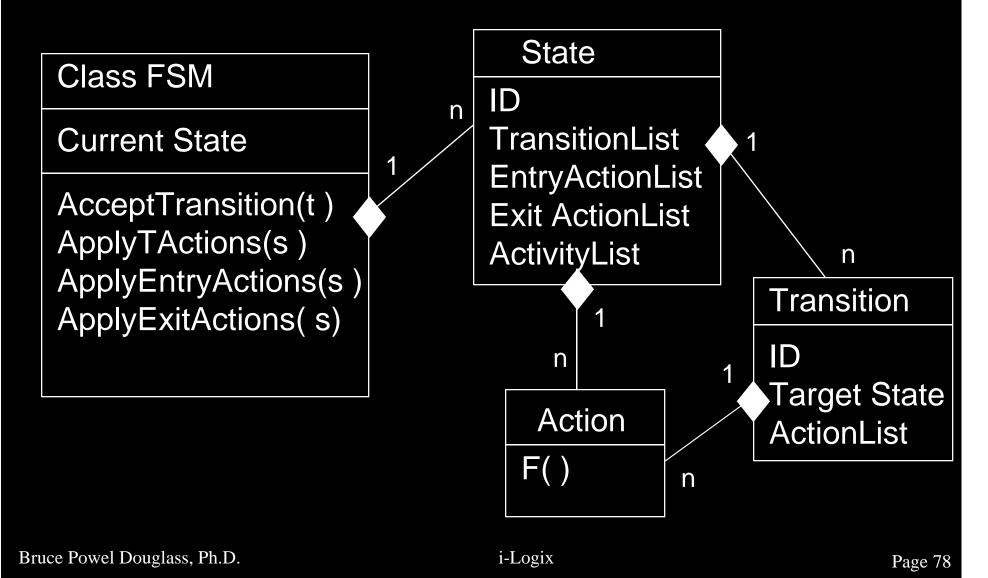

#### Objects have behavior

- Simple
- Continuous
- State-driven
- Modeling objects as Finite State Machines simplifies the behavior
- States apply to objects
- FSM Objects spend all their time in exactly 1 state (which may contain concurrent substates)

- States are disjoint ontological conditions that persist for a significant period of time.
- States are defined by one of the following:
  - The values of all attributes of the object
  - The values of specific attributes of the object
  - Disjoint behaviors
    - Events accepted
    - Actions performed

- Transitions are the representation of responses to events within FSMs
- Transitions take an insignificant amount of time
- Actions are functions which may be associated with
  - Transitions
  - State Entry
  - State Exit

 Activities are processing that continues as long as a state is active

Bruce Powel Douglass, Ph.D.

#### Harel Statecharts provide

- Nested States
- Concurrency
- Propagated and Broadcast Transitions
- Orthogonal Components
- Guards on transitions
- Flexible action model
- Activities within states
- History
- Inherited state behavior

- Statecharts show static structural view
- State tables show missing transitions
- State specifications are good for defining testable, traceable requirements
- Sequence diagrams show scenarios
- Timing diagrams show overall timing in scenarios
- Petri nets are more general and show static structural view

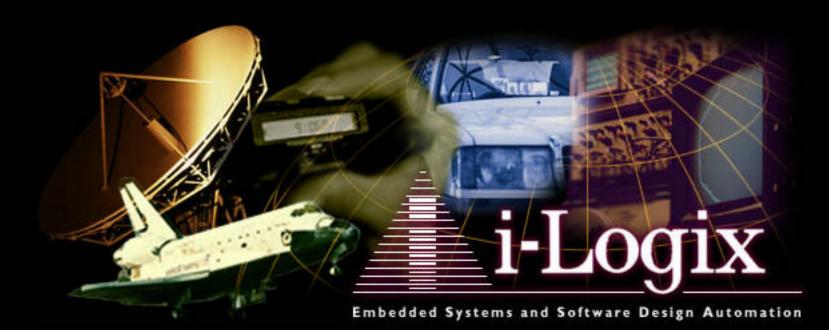